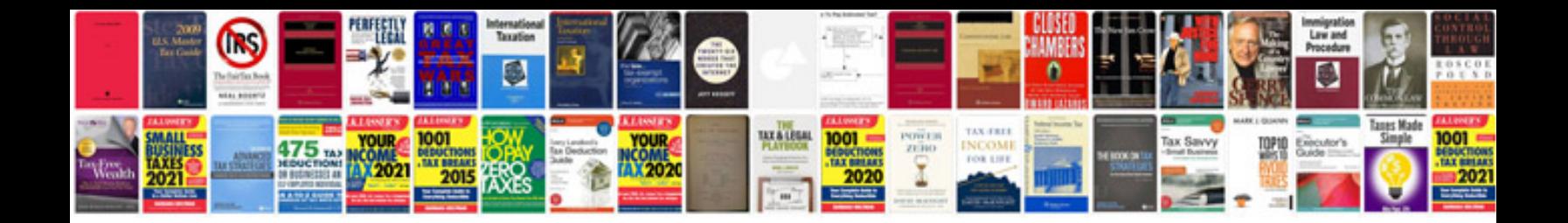

**2015 ford mustang owners manual**

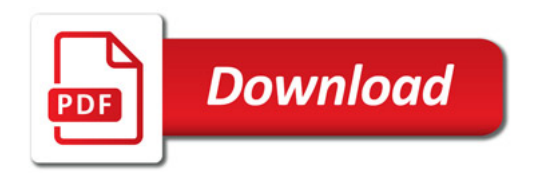

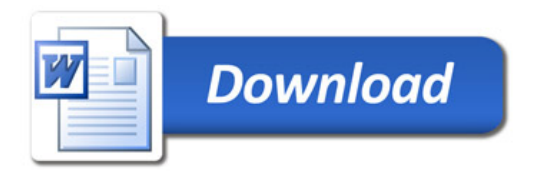